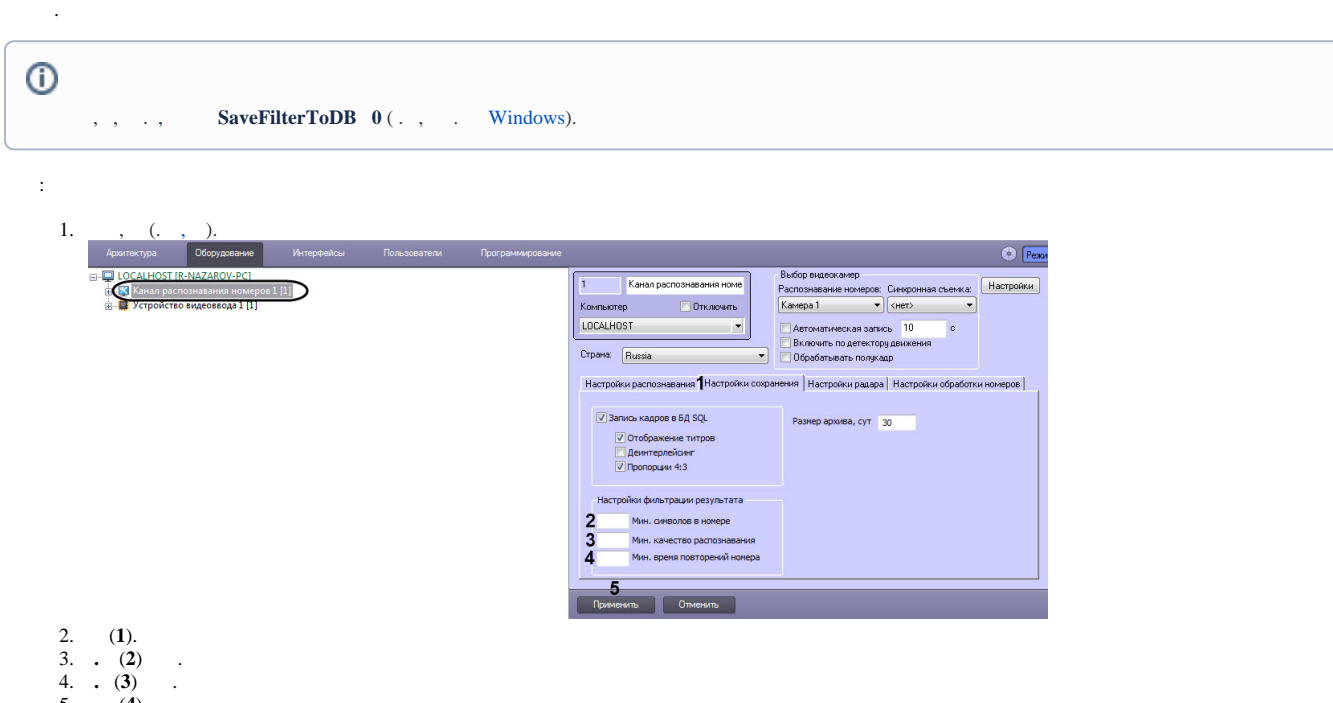

5. **.** (**4**) .

6. (**5**).

.